## Министерство просвещения и воспитания Ульяновской области

Доватора ул., д. 14, г. Ульяновск, 432042<br>тел. (8422) 63-04-04 доб. 301 E-mail: olkko@mo73.ru, https://mo73.ru

Руководителям образовательных организаций

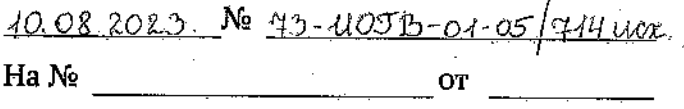

О мерах по снижению документарной нагрузки

## Уважаемые коллеги!

Во исполнение положений части 6.2 статьи 47 Федерального закона от 29.12.2012 № 273-ФЗ «Об образовании в Российской Федерации» в части ограничения излишней документации, подготовка которой осуществляется педагогическими работниками, в целях снижения бюрократической нагрузки в системе образования, сформирован план мероприятий по снижению бюрократической нагрузки в Ульяновской области.

В рамках реализации плана мероприятий, Министерством просвещения и воспитания Ульяновской области создана рабочая группа по разработке мер бюрократической  $\overline{10}$ снижению нагрузки Ульяновской  $\mathbf{B}$ области (распоряжение Министерства просвещения и воспитания Ульяновской области от 28.11.2022 № 2484-р «О создании рабочей группы»).

Для педагогических работников открыта «горячая линия» по вопросам снижения документационной нагрузки, на которую они могут обратиться в случае нарушения их прав, при наличии вопросов и предложения по данному вопросу. Обращения так же принимаются с 9:00 до 13:00, с 14:00 до 18:00 по телефону: 8 (8422) 63-04-04 либо по адресу электронной почты: olkko@mo73.ru.

На официальном сайте Министерства просвещения и воспитания Ульяновской области создан информационный раздел «Снижение бюрократической нагрузки», педагогические где работники **MOPVT** ознакомиться со всей актуальной информацией, касающейся вопроса снижения бюрократической нагрузки.

Напоминаем, что в соответствии с частью 6.1 статьи 47 Федерального закона от 29.12.2012 № 273-ФЗ «Об образовании в Российской Федерации» приказом Минпросвещения России от 21.07.2022 № 582 утвержден перечень документации, подготовка которой осуществляется педагогическими работниками при реализации основных общеобразовательных программ:

1) рабочая программа учебного предмета, учебного курса (в том числе внеурочной деятельности), учебного модуля;

2) журнал учета успеваемости;

3) журнал внеурочной деятельности (для педагогических работников, осуществляющих внеурочную деятельность);

4) план воспитательной работы (для педагогических работников. осуществляющих функции классного руководителя);

5) характеристика на обучающегося (по запросу).

Ведение остальной документации в общеобразовательных организациях должно быть возложено на административных работников.

Не допускается возложение на педагогических работников работы, связанной с подготовкой документов, не включенных в указанный перечень.

Введение дополнительного перечня документации циц заполнения педагогом возможно на уровне региона ТОЛЬКО  $\overline{10}$ согласованию Минпросвещения России.

В сентябре 2023 года рабочей группой будет организован опрос педагогических работников по вопросам снижения документарной нагрузки в 2023-2024 учебном году. Для установления эффективности принимаемых мер, а также дальнейшего планирования мероприятий, просим принять участие в данном опросе всех педагогических сотрудников возглавляемой вами организации.

Уважаемые коллеги, всю вышеизложенную информацию необходимо довести до коллектива на августовском педагогическом совете, накануне 2023-2024 учебного года. Также необходимо ознакомить педагогических работников с приказом Минпросвещения России от 21.07.2022 № 582 «Об утверждении перечня документации, подготовка которой осуществляется <u> Ф</u>едагогическими работниками при реализации основных общеобразовательных программ» под роспись с указанием в листе ознакомления Ф.И.О. педагога, должности и даты ознакомления.

функционировании в Министерстве Информацию о просвещения и воспитания Ульяновской области «горячей линии» по вопросам снижения документарной нагрузки  $H\ddot{a}$ педагогических работников  $\mathbf{M}$ ссылку Ha информационный «Снижение раздел бюрократической нагрузки» https://mo73.ru/dey/snbyu/ необходимо разместить на официальном сайте образовательной организации.

Директор департамента по надзору и контролю в сфере образования

О.М.Касимова